# Week 5: Transformation of time series, Tests of randomness

#### Transformations of Time Series

Aim: achieve normality and constant variance

 $\triangleright$  most of the methods assume that

$$
Y_t = Tr_t + S_t + E_t
$$
,  $EE_t = 0$ ,  $Var E_t = \sigma^2 = const$ 

and optimality for normal E*<sup>t</sup>*

 $\blacktriangleright$  prediction intervals: normality

#### Transformations of Time Series

Aim: achieve normality and constant variance

 $\triangleright$  most of the methods assume that

 $Y_t = T r_t + S_t + E_t$ ,  $E_t = 0$ ,  $Var E_t = \sigma^2 = const$ 

and optimality for normal E*<sup>t</sup>*

 $\triangleright$  prediction intervals: normality

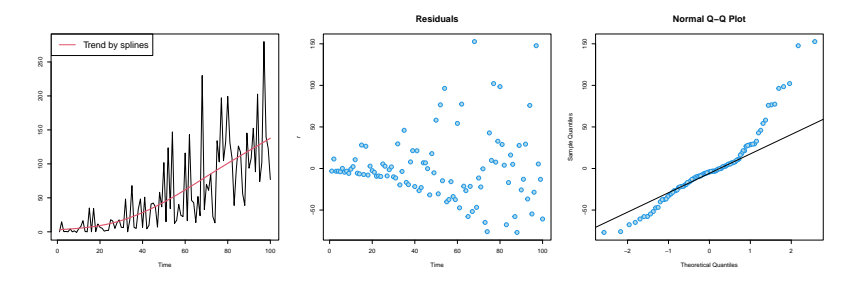

 $\rightarrow$  find transformation *g* such that  $g(Y_t)$  satisfies the conditions

$$
g_{\lambda}(y) = \begin{cases} \frac{(y+c)^{\lambda}-1}{\lambda}, & \lambda \neq 0, \\ \log(y+c), & \lambda = 0. \end{cases}
$$

and use

$$
Y_t^{\lambda} = g_{\lambda}(Y_t)
$$

for a suitable λ and a suitable *c*

$$
g_{\lambda}(y) = \begin{cases} \frac{(y+c)^{\lambda}-1}{\lambda}, & \lambda \neq 0, \\ \log(y+c), & \lambda = 0. \end{cases}
$$

and use

$$
Y_t^{\lambda}=g_{\lambda}(Y_t)
$$

for a suitable λ and a suitable *c*

 $\blacktriangleright$  *g*<sub> $\lambda$ </sub> continuous in  $\lambda$ 

$$
g_{\lambda}(y) = \begin{cases} \frac{(y+c)^{\lambda}-1}{\lambda}, & \lambda \neq 0, \\ \log(y+c), & \lambda = 0. \end{cases}
$$

and use

$$
Y_t^{\lambda}=g_{\lambda}(Y_t)
$$

for a suitable λ and a suitable *c*

- $\blacktriangleright$   $g_{\lambda}$  continuous in  $\lambda$
- if you intend to fit a regression model  $\rightsquigarrow$  it suffices to take  $(Y_t + c)^{\lambda}$  for  $\lambda > 0$

$$
g_{\lambda}(y) = \begin{cases} \frac{(y+c)^{\lambda}-1}{\lambda}, & \lambda \neq 0, \\ \log(y+c), & \lambda = 0. \end{cases}
$$

and use

$$
Y_t^{\lambda}=g_{\lambda}(Y_t)
$$

for a suitable λ and a suitable *c*

- $\blacktriangleright$   $g_{\lambda}$  continuous in  $\lambda$
- if you intend to fit a regression model  $\rightsquigarrow$  it suffices to take  $(Y_t + c)^{\lambda}$  for  $\lambda > 0$

Parameters:

 $\blacktriangleright$  *c* > 0 such that  $Y_t + c > 0$ 

$$
g_{\lambda}(y) = \begin{cases} \frac{(y+c)^{\lambda}-1}{\lambda}, & \lambda \neq 0, \\ \log(y+c), & \lambda = 0. \end{cases}
$$

and use

$$
Y_t^{\lambda}=g_{\lambda}(Y_t)
$$

for a suitable λ and a suitable *c*

- $\blacktriangleright$  *g*<sub> $\lambda$ </sub> continuous in  $\lambda$
- if you intend to fit a regression model  $\rightsquigarrow$  it suffices to take  $(Y_t + c)^{\lambda}$  for  $\lambda > 0$

Parameters:

- $\blacktriangleright$   $c > 0$  such that  $Y_t + c > 0$
- $\blacktriangleright$  How to find  $\lambda$ ?
	- $\blacktriangleright$  profile maximum likelihood
	- $\blacktriangleright$  approximate methods

Assume that there exists  $\lambda$  such that  $g_{\lambda}(Y_t)$  are independent for  $t = 1, \ldots, T$  and

$$
g_{\lambda}(Y_t) = \frac{Y_t^{\lambda} - 1}{\lambda} \sim N(\mu_t, \sigma^2)
$$

where either  $\mu_t = Tr_t$  or  $\mu_t = Tr_t + S_t$  modelled by a regression model.

Assume that there exists  $\lambda$  such that  $g_{\lambda}(Y_t)$  are independent for  $t = 1, \ldots, T$  and

$$
g_{\lambda}(Y_t) = \frac{Y_t^{\lambda} - 1}{\lambda} \sim N(\mu_t, \sigma^2)
$$

where either  $\mu_t = Tr_t$  or  $\mu_t = Tr_t + S_t$  modelled by a regression model.  $\rightarrow$  derive the density of  $Y_t$  (use the transformation theorem)

$$
\log f_{Y_t}(y) = -\frac{1}{2} \log(2\pi\sigma^2) - \frac{1}{2\sigma^2} (g_{\lambda}(y) - \mu_t)^2 + (\lambda - 1) \log y
$$

Assume that there exists  $\lambda$  such that  $g_{\lambda}(Y_t)$  are independent for  $t = 1, \ldots, T$  and

$$
g_{\lambda}(Y_t) = \frac{Y_t^{\lambda} - 1}{\lambda} \sim N(\mu_t, \sigma^2)
$$

where either  $\mu_t = Tr_t$  or  $\mu_t = Tr_t + S_t$  modelled by a regression model.  $\rightarrow$  derive the density of  $Y_t$  (use the transformation theorem)

$$
\log f_{Y_t}(y) = -\frac{1}{2} \log(2\pi\sigma^2) - \frac{1}{2\sigma^2} (g_{\lambda}(y) - \mu_t)^2 + (\lambda - 1) \log y
$$

 $\rightarrow$  independence  $\rightsquigarrow$  log-likelihood

$$
I(\lambda,\beta,\sigma^2)=\text{const}-\frac{n}{2}\log\sigma^2-\frac{1}{2\sigma^2}\sum_{t=1}^n(g_{\lambda}(Y_t)-\mu_t)^2+(\lambda-1)\sum_{t=1}^n\log Y_t
$$

Assume that there exists  $\lambda$  such that  $g_{\lambda}(Y_t)$  are independent for  $t = 1, \ldots, T$  and

$$
g_{\lambda}(Y_t) = \frac{Y_t^{\lambda} - 1}{\lambda} \sim N(\mu_t, \sigma^2)
$$

where either  $\mu_t = Tr_t$  or  $\mu_t = Tr_t + S_t$  modelled by a regression model.  $\rightarrow$  derive the density of  $Y_t$  (use the transformation theorem)

$$
\log f_{Y_t}(y) = -\frac{1}{2} \log(2\pi\sigma^2) - \frac{1}{2\sigma^2} (g_{\lambda}(y) - \mu_t)^2 + (\lambda - 1) \log y
$$

 $\rightarrow$  independence  $\rightsquigarrow$  log-likelihood

$$
I(\lambda,\beta,\sigma^2)=\text{const}-\frac{n}{2}\log\sigma^2-\frac{1}{2\sigma^2}\sum_{t=1}^n(g_{\lambda}(Y_t)-\mu_t)^2+(\lambda-1)\sum_{t=1}^n\log Y_t
$$

 $\rightarrow$  profile likelihood

$$
I(\lambda) = \max_{\beta, \sigma^2} I(\lambda, \beta, \sigma^2) = const - \frac{n}{2} \log \text{SSe}(\lambda) + (\lambda - 1) \sum_{t=1}^n \log Y_t
$$

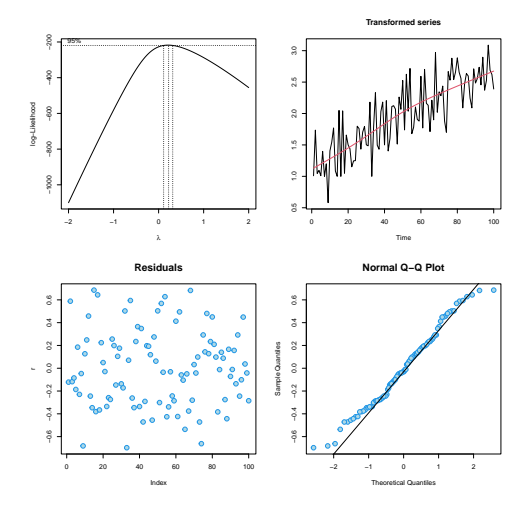

**►** min  $Y_t = -0.93 \rightsquigarrow c = 1$ , MLE  $\rightsquigarrow \hat{\lambda} = 0.2 \rightsquigarrow g(Y_t) = (Y_t + 1)^{1/5}$ 

**If** analyze  $\{g(Y_t)\}\rightsquigarrow$  prediction interval for  $g(Y_{n+1})\rightsquigarrow$  prediction interval for  $Y_{n+1}$ 

#### Approximate methods for  $\lambda$

Let *Y* be a random variable. Taylor expansion of *g*:

$$
g(Y) \approx g(EY) + g'(EY)(Y - EY)
$$

so

$$
\text{Var } g(Y) \approx [g'(EY)]^2 \text{Var } Y = k^2 = \text{const}
$$

#### Approximate methods for  $\lambda$

Let *Y* be a random variable. Taylor expansion of *g*:

$$
g(Y) \approx g(EY) + g'(EY)(Y - EY)
$$

so

$$
Var g(Y) \approx [g'(EY)]^2 Var Y \stackrel{!}{=} k^2 = const
$$

For  $g_{\lambda}$ :

$$
g'_{\lambda}(y)=y^{\lambda-1},
$$

so

$$
\frac{(\mathsf{E}\,\mathsf{Y})^{2(\lambda-1)}\mathsf{Var}\,\mathsf{Y}\approx k^2}{\sqrt{\mathsf{Var}\,\mathsf{Y}}\approx k(\mathsf{E}\,\mathsf{Y})^{1-\lambda}}
$$

And similar relationship should be observed for the sample counterparts (SD and MEAN)

#### Approximate methods for  $\lambda$  (cont.)

- 1. divide data into *J* segments of the same length
- 2. compute  $s_Y(j)$ ,  $\overline{Y}(j)$  for  $j = 1, \ldots, J$  from  $Y_t + c$
- 3. plot  $(\overline{Y}(i), s_Y(i))$  and try to determine approximate  $\lambda$  from

$$
s_Y(j) \approx k \cdot (\overline{Y}(j))^{1-\lambda}
$$

for some  $k > 0$ 

4. typically one takes  $\widehat{\lambda} \in \{0, 1, 1/2, -1/2\}$ 

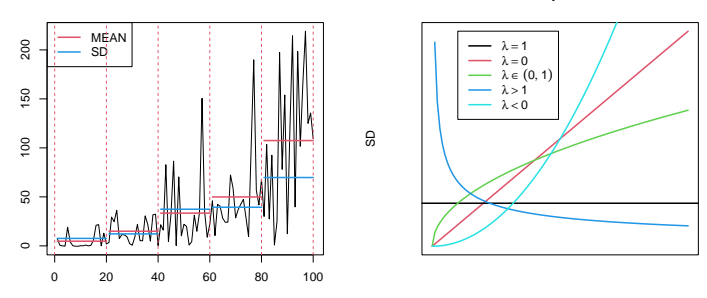

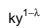

## Example

**J=5**

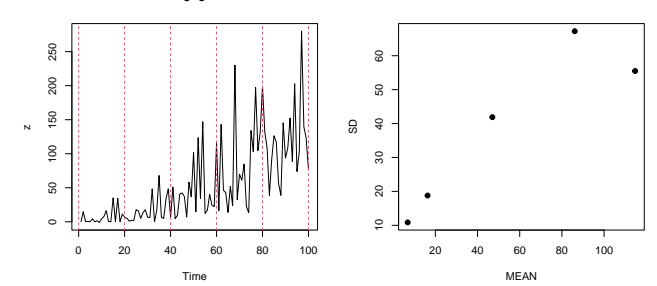

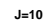

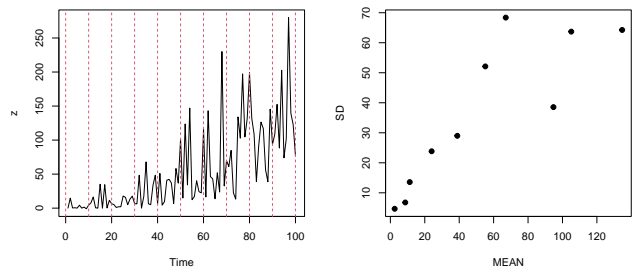

Time

#### Approximate methods for  $\lambda$  (cont.)

$$
s_Y(j) \approx k \cdot (\overline{Y}(j))^{1-\lambda}
$$

$$
\log[s_Y(j)] \approx \log k + (1-\lambda) \log[\overline{Y}(j)]
$$

 $\rightsquigarrow$  plot points

 $\Big(\log[\overline{Y}(j)], \log[s_Y(j)]\Big)$ 

and  $1 - \lambda$  is the regression slope

#### Approximate methods for  $\lambda$  (cont.)

$$
s_Y(j) \approx k \cdot (\overline{Y}(j))^{1-\lambda}
$$

$$
\log[s_Y(j)] \approx \log k + (1-\lambda) \log[\overline{Y}(j)]
$$

 $\rightsquigarrow$  plot points

$$
\left(\text{log}[\overline{Y}(j)],\text{log}[s_Y(j)]\right)
$$

and  $1 - \lambda$  is the regression slope

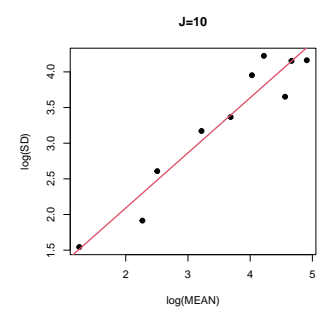

 $\hat{\lambda} = 1 - 0.77 = 0.23$ 

#### Pros + Cons –

 $Pros +$ 

 $Cons -$ 

- $\blacktriangleright$  prediction intervals with exact coverage
- $\blacktriangleright$  exact statistical tests (if other assumptions satisfied)
- $\triangleright$  some procedures optimal under normality

 $Pros +$ 

- $\blacktriangleright$  prediction intervals with exact coverage
- $\blacktriangleright$  exact statistical tests (if other assumptions satisfied)
- $\triangleright$  some procedures optimal under normality

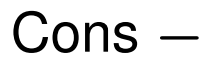

- $\triangleright$  point prediction typically biased
- **Except special cases**  $\lambda = 0, 1$ no interpretation for the parameters (slope etc) in terms of *Y<sup>t</sup>*

Pros +

- $\blacktriangleright$  prediction intervals with exact coverage
- $\blacktriangleright$  exact statistical tests (if other assumptions satisfied)
- $\triangleright$  some procedures optimal under normality

Cons —

- $\triangleright$  point prediction typically biased
- **Except special cases**  $\lambda = 0, 1$ no interpretation for the parameters (slope etc) in terms of *Y<sup>t</sup>*

Most popular transformations

- $\rightarrow \lambda = 1$ : no transformation
- $\rightarrow \lambda = 0$ : log transformation

## Tests of randomness

#### Tests of randomness

$$
\textit{H}_0: \textit{Y}_t \sim \text{iid}
$$

against

 $H_1$ : either  $Y_t$  not independent, or  $Y_t$  not id

#### Why?

 $\blacktriangleright$  plot: no presence of any systematic component

$$
\blacktriangleright \text{ apply this on } \widehat{E}_t = Y_t - \widehat{T}_t - \widehat{S}_t - \widehat{C}_t
$$

 $H_1$  very broad  $\rightsquigarrow$  various tests

## Example I

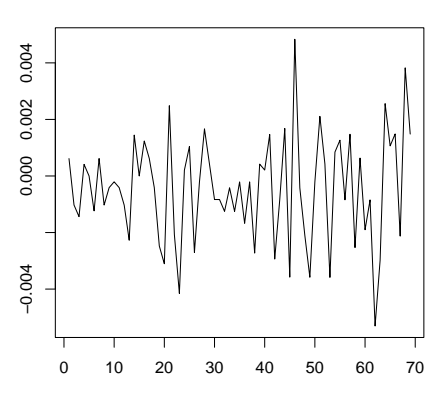

**Log returns CZK/EUR**

Time

#### Example II

Air Passengers data:  $Y_t = \beta_1 t + \sum_{j=1}^{12} \gamma_j \cdot \mathsf{I}(\mathsf{month}_t = j) + E_t$ 

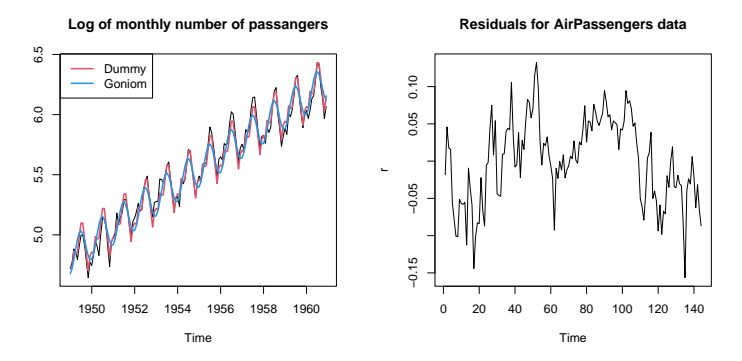

#### Example III: Is my pseudo random generator good?

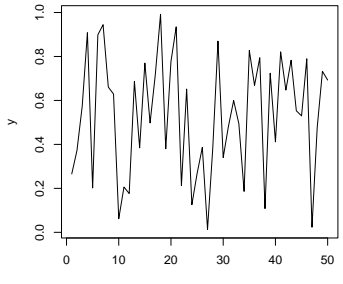

Time

## **Setting**

Data *Y*<sub>1</sub>, . . . , *Y*<sub>n</sub> For simplicity:  $Y_t \neq Y_{t=1}$  for all *t* (no ties allowed) (Is it restrictive?)

## **Setting**

Data *Y*<sub>1</sub>, . . . . *Y<sub>n</sub>* For simplicity:  $Y_t \neq Y_{t-1}$  for all *t* (no ties allowed) (Is it restrictive?)

#### Discussed tests:

- 1. based on signs of differences
- 2. based on turning points
- 3. based on runs (median test)
- 4. based on Kendall's tau
- 5. based on Spearman's rho
- 6. tools based on ACF

Discussion: Usefulness of such tests?

#### 1. Test Based on Signs of Differences

$$
V_t = \begin{cases} 1 & Y_t < Y_{t+1} \\ 0 & Y_t > Y_{t+1} \end{cases}
$$

Then

$$
K_n=\sum_{t=1}^{n-1}V_t
$$

is the number of points of growth.

**Idea of the test:** Reject if *K<sup>n</sup>* differs "too much" from its expectation under  $H_0$  (i.e.  $K_n$  "too extreme")

#### 1. Test Based on Signs of Differences

$$
V_t = \begin{cases} 1 & Y_t < Y_{t+1} \\ 0 & Y_t > Y_{t+1} \end{cases}
$$

Then

$$
K_n=\sum_{t=1}^{n-1}V_t
$$

is the number of points of growth.

**Idea of the test:** Reject if *K<sup>n</sup>* differs "too much" from its expectation under  $H_0$  (i.e.  $K_n$  "too extreme")

 $\hookrightarrow$  either exact or asymptotic distribution of  $K_n$ 

#### 1. Test Based on Signs of Differences

$$
V_t = \begin{cases} 1 & Y_t < Y_{t+1} \\ 0 & Y_t > Y_{t+1} \end{cases}
$$

Then

$$
K_n=\sum_{t=1}^{n-1}V_t
$$

is the number of points of growth.

**Idea of the test:** Reject if *K<sup>n</sup>* differs "too much" from its expectation under  $H_0$  (i.e.  $K_n$  "too extreme")

- $\hookrightarrow$  either exact or asymptotic distribution of  $K_n$
- $\rightarrow$   $K_n$  is a sum of (dependent) variables  $\rightsquigarrow$  CLT might give us asymptotics

#### Illustration

$$
V_t = \begin{cases} 1 & Y_t < Y_{t+1} \\ 0 & Y_t > Y_{t+1} \end{cases}
$$

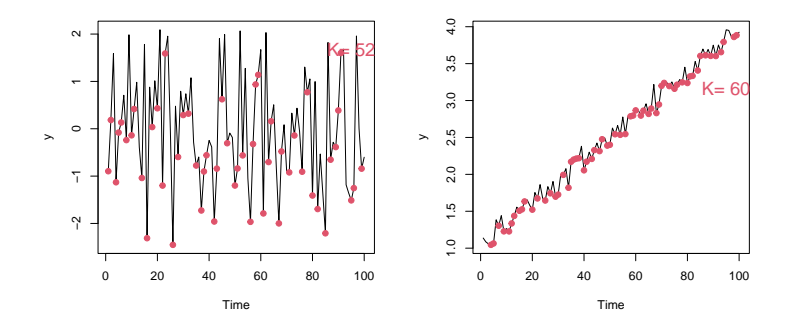

Moments of *K<sup>n</sup>*

$$
EK_n = E \sum_{t=1}^{n-1} V_t = \sum_{t=1}^{n-1} E V_t = \frac{n-1}{2}
$$

because

$$
V_t = I[Y_t < Y_{t-1}] \stackrel{H_0: \text{iid}}{\sim} \text{Alt}(1/2).
$$

Moments of *K<sup>n</sup>*

$$
\mathsf{E}K_n = \mathsf{E} \sum_{t=1}^{n-1} V_t = \sum_{t=1}^{n-1} \mathsf{E} V_t = \frac{n-1}{2}
$$

because

$$
V_t = \mathsf{I}[Y_t < Y_{t-1}] \stackrel{H_0: \text{iid}}{\sim} \text{Alt}(1/2).
$$

Var 
$$
K_n
$$
 = Var  $\left( \sum_{t=1}^{n-1} V_t \right)$  =  $\sum_{t=1}^{n-1}$  Var  $V_t$  + 2  $\sum \sum_{s < t}$  Cov  $(V_s, V_t)$ 

Moments of *K<sup>n</sup>*

$$
\mathsf{E}K_n = \mathsf{E} \sum_{t=1}^{n-1} V_t = \sum_{t=1}^{n-1} \mathsf{E} V_t = \frac{n-1}{2}
$$

because

$$
V_t = \mathsf{I}[Y_t < Y_{t-1}] \stackrel{H_0: \text{iid}}{\sim} \text{Alt}(1/2).
$$

Var 
$$
K_n
$$
 = Var  $\left( \sum_{t=1}^{n-1} V_t \right)$  =  $\sum_{t=1}^{n-1}$  Var  $V_t$  + 2  $\sum \sum_{s < t}$  Cov  $(V_s, V_t)$ 

If  $s + 1 < t$ , then  $V_s$  and  $V_t$  independent  $\rightsquigarrow$  Cov ( $V_s$ ,  $V_t$ ) = 0. If  $s + 1 = t$ , then

Cov 
$$
(V_s, V_t)
$$
 = El  $[Y_s < Y_{s+1} < Y_{s+2}] - \frac{1}{4} \stackrel{H_0 \text{ if}}{=} \frac{1}{6} - \frac{1}{4} = -\frac{1}{12}$ ,

so

$$
\text{Var } K_n = \frac{n-1}{4} - 2\frac{n-2}{12} = \frac{n+1}{12}.
$$

#### Asymptotic distribution

It holds that

$$
\frac{K_n - \mathsf{E} K_n}{\sqrt{\mathsf{Var}\,K_n}} = \frac{K_n - \frac{n-1}{2}}{\sqrt{\frac{n+1}{12}}}\stackrel{D}{\to} \mathsf{N}(0,1).
$$

,→ Justification: CLT for *m*-dependent processes.

 $\rightarrow$  Equivalent versions of the test statistic

Test:

If 
$$
\frac{|K_n - \frac{n-1}{2}|}{\sqrt{\frac{n+1}{12}}} > u_{1-\alpha/2} \Rightarrow \text{reject } H_0
$$

#### 2. Test Based on Turning Points

$$
V_t = \begin{cases} 1 & Y_{t-1} < Y_t, Y_t > Y_{t+1} \text{ or } Y_{t-1} > Y_t, Y_t < Y_{t+1}, \\ 0 & Y_{t-1} < Y_t < Y_{t+1} \text{ or } Y_{t-1} > Y_t > Y_{t+1} \end{cases}
$$

and

$$
R_n=\sum_{t=2}^{n-1}V_t
$$

the total number of upper and lower turning points

**Idea of the test:** Reject if *R<sup>n</sup>* differs "too much" from its expectation under  $H_0$  (i.e.  $R_n$  "too extreme")

- $\rightarrow$  tables for exact distribution exist
- $\rightarrow$   $R_n$  asymptotically normal (again use CLT for *m*-dependent)
- $\hookrightarrow$  we need to computed E $R_n$ , Var  $R_n$

#### Moments of *R<sup>n</sup>*

Now

$$
V_t = I[Y_{t-1} < Y_t, Y_t > Y_{t+1} \text{ or } Y_{t-1} > Y_t, Y_t < Y_{t+1}] \stackrel{H_0:ii/d}{\sim} \text{Alt}(2/3),
$$

so

$$
ER_n = \sum_{t=2}^{n-1} E V_t = \frac{2(n-2)}{3}.
$$

Similar computations as for *K<sup>n</sup>* give

Var 
$$
R_n = \frac{16n - 29}{90}
$$
.

Test:

If 
$$
\frac{|R_n - \mathsf{E} R_n|}{\sqrt{\text{Var } R_n}} > u_{1-\alpha/2} \Rightarrow \text{ reject } H_0
$$

#### 3. Test Based on Runs (Median Test)

- $\blacktriangleright$  *M* median of  $Y_1, \ldots, Y_n$
- $\blacktriangleright$  *U<sub>n</sub>* is number of runs

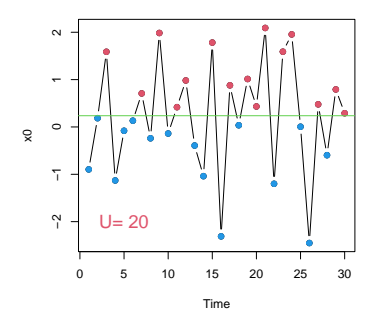

**Idea of the test:** Reject if *U<sup>n</sup>* "too extreme"

#### Illustration

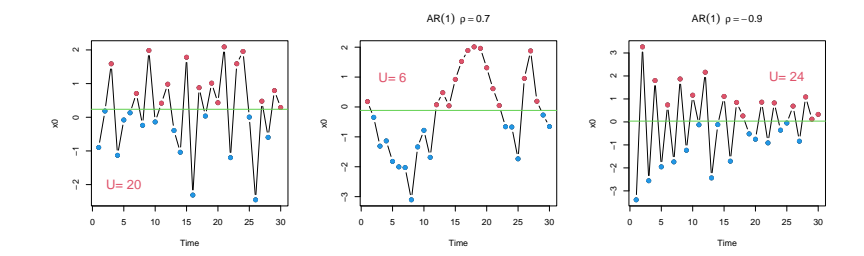

#### Asymptotic distribution

It is possible to show

$$
EU_n = m + 1, \quad Var U_n = \frac{m(m - 1)}{2m - 1},
$$

where  $m = \sum_{t=1}^{n}$  I[ $Y_t > M$ ] ( $m = n/2$  if  $n$  even), and

$$
\frac{U_n-\mathsf{E} U_n}{\sqrt{\text{Var } U_n}} \overset{D}{\to} \mathsf{N}(0,1).
$$

Reject if

$$
\frac{|U_n-\mathsf{E} U_n|}{\sqrt{\mathsf{Var} U_n}} > u_{1-\alpha/2}
$$

#### **Simulations**

\n
$$
\text{IID: } Y_t \sim \text{iid } N(0, 1),
$$
\n

\n\n
$$
\text{AR: } Y_t = 0.6 \cdot Y_{t-1} + \varepsilon_t, \quad \varepsilon_t \text{ iid } N(0, 1),
$$
\n

\n\n
$$
\text{LT: } Y_t = \frac{3}{n}t + \varepsilon_t, \quad \varepsilon_t \text{ iid } N(0, 1),
$$
\n

\n\n
$$
\text{RW: } Y_t = \sum_{i=1}^t \varepsilon_i, \quad \varepsilon_t \text{ iid } N(0, 0.5^2),
$$
\n

 $N = 1000$  replications  $\rightsquigarrow$  percentage of rejection

#### **Simulations**

\n
$$
\text{IID: } Y_t \sim \text{iid } N(0, 1),
$$
\n

\n\n
$$
\text{AR: } Y_t = 0.6 \cdot Y_{t-1} + \varepsilon_t, \quad \varepsilon_t \text{ iid } N(0, 1),
$$
\n

\n\n
$$
\text{LT: } Y_t = \frac{3}{n}t + \varepsilon_t, \quad \varepsilon_t \text{ iid } N(0, 1),
$$
\n

\n\n
$$
\text{RW: } Y_t = \sum_{i=1}^t \varepsilon_i, \quad \varepsilon_t \text{ iid } N(0, 0.5^2),
$$
\n

 $N = 1000$  replications  $\rightsquigarrow$  percentage of rejection

|           |    | $K_n$ |     |    | $R_n$ |     |     | $U_n$ |     |
|-----------|----|-------|-----|----|-------|-----|-----|-------|-----|
| n         |    | 100   | 200 | 50 | 100   | 200 | 50  | 100   | 200 |
| IID       | 5  | 4     | 5   | 6  | 5     | 6   | 6   | 5     | 6   |
| AR        | 6  | 5     | 6   | 43 | 67    | 91  | 79  | 96    | 100 |
|           |    | 6     | 6   | 6  | 6     | 5   | 58  | 85    | 99  |
| <b>RW</b> | 24 | 25    | 27  | 78 | 95    | 100 | 100 | 100   | 100 |

 $\rightsquigarrow$  back to the critics of the tests....

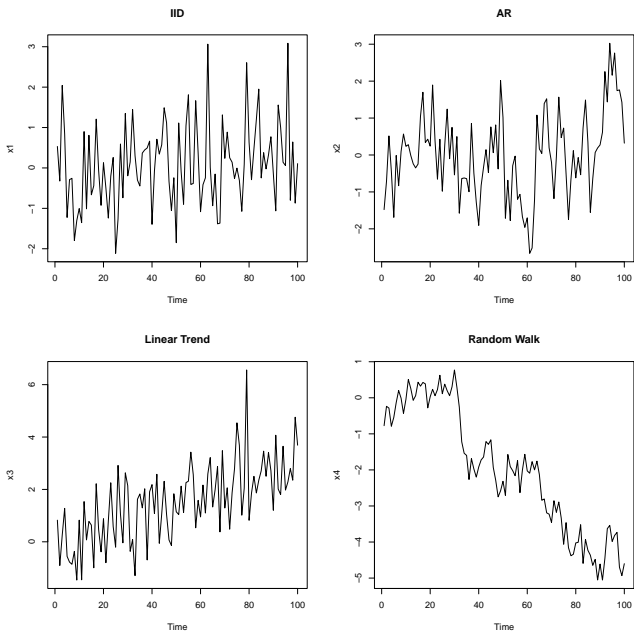

#### Kendall's  $\tau$  and Spearman's  $\rho$

Consider iid random vectors

$$
\begin{pmatrix} U_1 \\ V_1 \end{pmatrix}, \dots \begin{pmatrix} U_n \\ V_n \end{pmatrix}
$$

**Pearson's correlation**  $\rho = \text{cor}(\mathbf{U}_i, \mathbf{V}_i)$  estimated by

$$
\widehat{\rho} = \frac{\sum_{i=1}^n (U_i - \overline{U}_n)(V_i - \overline{V}_n)}{\sqrt{\sum_{i=1}^n (U_i - \overline{U}_n)^2} \sqrt{\sum_{i=1}^n (V_i - \overline{V}_n)^2}}
$$

$$
\triangleright \text{ Kendall's } \tau \qquad \qquad \tau = P(U_i < V_i) - P(U_i > V_i)
$$

estimated by

$$
\widehat{\tau} = \frac{2}{n(n-1)} \sum_{i < j} \text{sgn}(U_i - U_j) \text{sgn}(V_i - V_j)
$$

 $\blacktriangleright$  Spearman's  $\rho$ 

$$
\rho_S = \text{cor}(F_U(U_i), F_V(V_i))
$$

estimated by

$$
\widehat{\rho_S} = \frac{\sum_{i=1}^n (R_i - \overline{R}_n)(S_i - \overline{S}_n)}{\sqrt{\sum_{i=1}^n (R_i - \overline{R}_n)^2} \sqrt{\sum_{i=1}^n (S_i - \overline{S}_n)^2}} = 1 - \frac{6}{n^2(n-1)} \sum_{i=1}^n (R_i - S_i)^2,
$$

where  $R_i$  and  $S_i$  are ranks of  $U_i$  and  $V_i$  respectively.

 $\blacktriangleright$  *U<sub>i</sub>* and *V<sub>i</sub>* independent  $\rightsquigarrow \rho = \tau = \rho_S = 0$ 

#### 4. and 5. Tests Based on *τ* and *ρ<sub>S</sub>*

**Idea of the test:** Compute correlation between  $U_i = Y_i$  and  $V_i = i$ 

$$
\hat{\tau} = \frac{2}{n(n-1)} \sum_{i < j} \text{sgn}(Y_i - Y_j) = \frac{4}{n(n-1)} \sum_{i < j} I(Y_i - Y_j),
$$
\n
$$
\hat{\rho}_S = 1 - \frac{6}{n^2(n-1)} \sum_{i=1}^n (R_i - i)^2
$$

where  $R_1, \ldots, R_n$  are ranks of  $Y_1, \ldots, Y_n$ 

#### **Asymptotic tests:** Compare

$$
\frac{|\widehat{\tau}|}{\sqrt{\frac{2(2n+5)}{9n(n-1)}}} \quad \text{or} \quad \sqrt{n-1}|\widehat{\rho}_S|
$$

with  $u_{1-\alpha/2}$ , and reject for large values

#### **Simulations**

 $N = 1000$  replications  $\rightsquigarrow$  percentage of rejection of  $H_0$ 

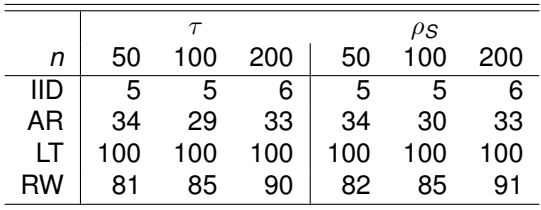

## Graphical tools

- $\blacktriangleright$  plot
- $\blacktriangleright$  suitable graphical tools from regression
- $\triangleright$  tools based on sample ACF of  ${Y_t}$

#### Graphical tools

 $\blacktriangleright$  plot

- $\blacktriangleright$  suitable graphical tools from regression
- $\triangleright$  tools based on sample ACF of  ${Y_t}$

Course Stoch. processes II: {*Yt*} random proces

 $\triangleright$  ACF

$$
\rho_k = \text{cor}(Y_t, Y_{t+k})
$$

If 
$$
\{Y_t\}
$$
 iid  $\leadsto \rho_k = 0$  for  $k \neq 0$ 

 $\blacktriangleright$  sample ACF

$$
r_k = \frac{\sum_{t=1}^{n-k} (Y_t - \overline{Y}_n)(Y_{t+k} - \overline{Y}_n)}{\sum_{t=1}^{n} (Y_t - \overline{Y}_n)^2}
$$

If  $\{Y_t\}$  iid  $\leadsto \sqrt{n}r_k \stackrel{D}{\to} N(0, 1)$ , i.e.  $r_k \stackrel{.}{\sim} N(0, 1/n)$  for large *n* 

## Sample ACF

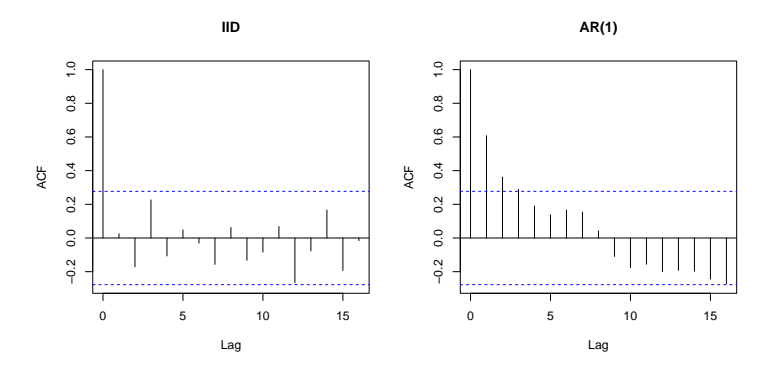

Horizontal lines:

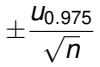

### Sample ACF

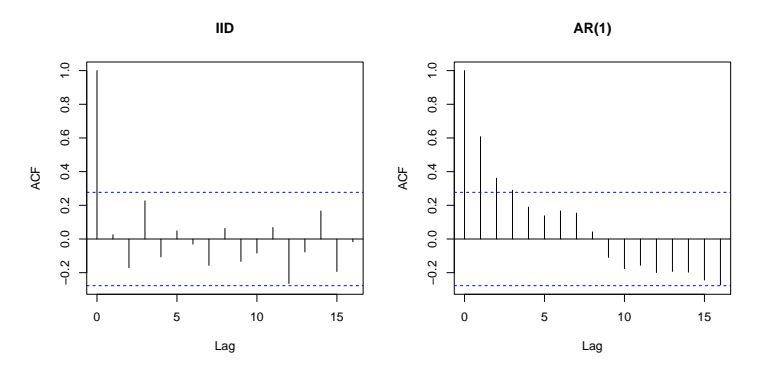

Horizontal lines:

$$
\pm\frac{U_{0.975}}{\sqrt{n}}
$$

Under  $H_0$ :  $r_k$  lies outside  $\left(-\frac{\nu_0.975}{\sqrt{n}}, \frac{\nu_0.975}{\sqrt{n}}\right)$  with asymptotic probability 5% for each  $k > 1$ , independently

Box-Pierce, Ljung- Box, Q-test

#### Idea of the test:

- $\hookrightarrow$  fix *K*
- $\rightarrow$  If {*Y*<sub>*t*</sub>} iid, then  $\sqrt{n}$ *r*<sub>1</sub>, . . . ,  $\sqrt{n}$ *r*<sub>*K*</sub> asymptotically N(0, 1) and independent

Box-Pierce, Ljung- Box, Q-test

#### Idea of the test:

- $\leftrightarrow$  fix *K*
- $\rightarrow$  If {*Y*<sub>*t*</sub>} iid, then  $\sqrt{n}$ *r*<sub>1</sub>, . . . ,  $\sqrt{n}$ *r*<sub>*K*</sub> asymptotically N(0, 1) and independent
- $\leftrightarrow$  Take

$$
Q=n\sum_{k=1}^K r_k^2
$$

and it should be asymptotically  $\chi^2_{\bm{k}}$ 

Box-Pierce, Ljung- Box, Q-test

#### Idea of the test:

- $\hookrightarrow$  fix *K*
- $\rightarrow$  If {*Y*<sub>*t*</sub>} iid, then  $\sqrt{n}$ *r*<sub>1</sub>, . . . ,  $\sqrt{n}$ *r*<sub>*K*</sub> asymptotically N(0, 1) and independent
- $\leftrightarrow$  Take

$$
Q=n\sum_{k=1}^K r_k^2
$$

and it should be asymptotically  $\chi^2_{\bm{k}}$ 

Test: Reject if  $Q > q_{K,1-\alpha}$  for  $q_{1-\alpha}$  quantile of  $\chi^2_K$ 

Box-Pierce, Ljung- Box, Q-test

#### Idea of the test:

- $\hookrightarrow$  fix *K*
- $\rightarrow$  If {*Y*<sub>*t*</sub>} iid, then  $\sqrt{n}$ *r*<sub>1</sub>, . . . ,  $\sqrt{n}$ *r*<sub>*K*</sub> asymptotically N(0, 1) and independent
- $\leftrightarrow$  Take

$$
Q=n\sum_{k=1}^K r_k^2
$$

and it should be asymptotically  $\chi^2_{\bm{k}}$ 

Test: Reject if  $Q > q_{K,1-\alpha}$  for  $q_{1-\alpha}$  quantile of  $\chi^2_K$ 

Small sample improvement:

$$
Q^* = n(n+2) \sum_{k=1}^{K} \frac{r_k^2}{n-k}
$$

If  ${Y_t}$  are residuals from an ARMA model  $\rightsquigarrow$  modify the degrees of freedom

## Box-Jenkins methodology

#### Box-Jenkins methodology

- ▶ AutoRegressive Integrated Moving Average (ARIMA) models
- $\blacktriangleright$  1970s, popularized by Box and Jenkins
- $\blacktriangleright$  rely on autocorrelation patterns in the data

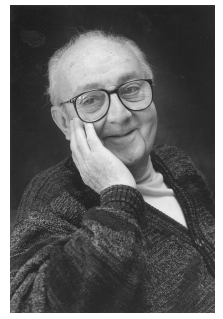

George E. P. Box 1919 – 2013

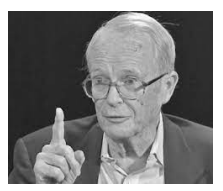

Gwilym M. Jenkins 1932 – 1982

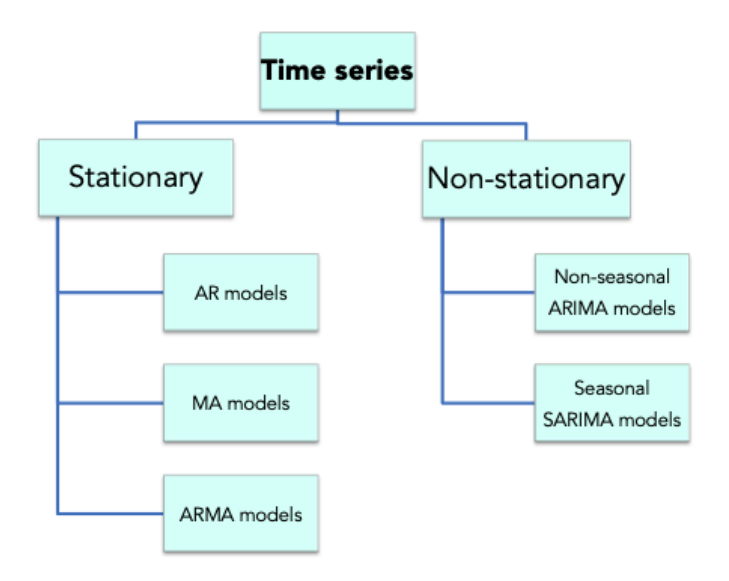

## Notions and definitions

Time series {*Yt*}

- $\blacktriangleright$  strict stationarity
- $\blacktriangleright$  (weak) stationarity
- $\blacktriangleright$  white noise WN
- **D** autocovariance function  $\{\gamma_k\}$
- **D** autocorrelation function (ACF)  $\{\rho_k\}$
- **Dep** partial autocorrelation function (PACF)  $\{\rho_{kk}\}$

Sample counterparts

- $\blacktriangleright$  sample mean
- $\triangleright$  sample autocovariance function  ${c_k}$
- $\blacktriangleright$  sample ACF  $\{r_k\}$
- $\blacktriangleright$  sample PACF  $\{r_{kk}\}$

Practical recommendation: *n* > 50, *k* < *n*/4